## VISUAL EFFECTS

## **Contents At A Glance**

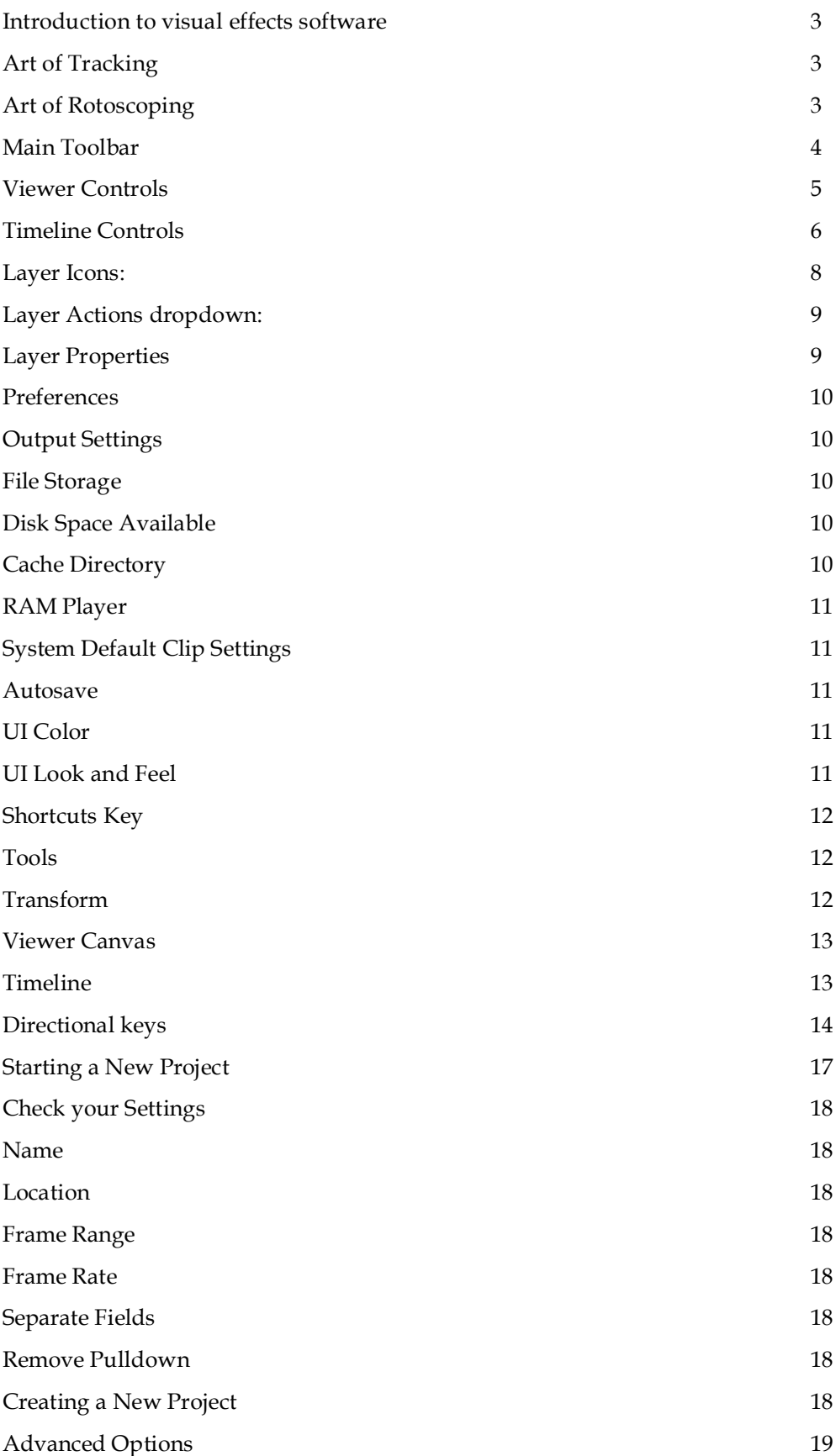

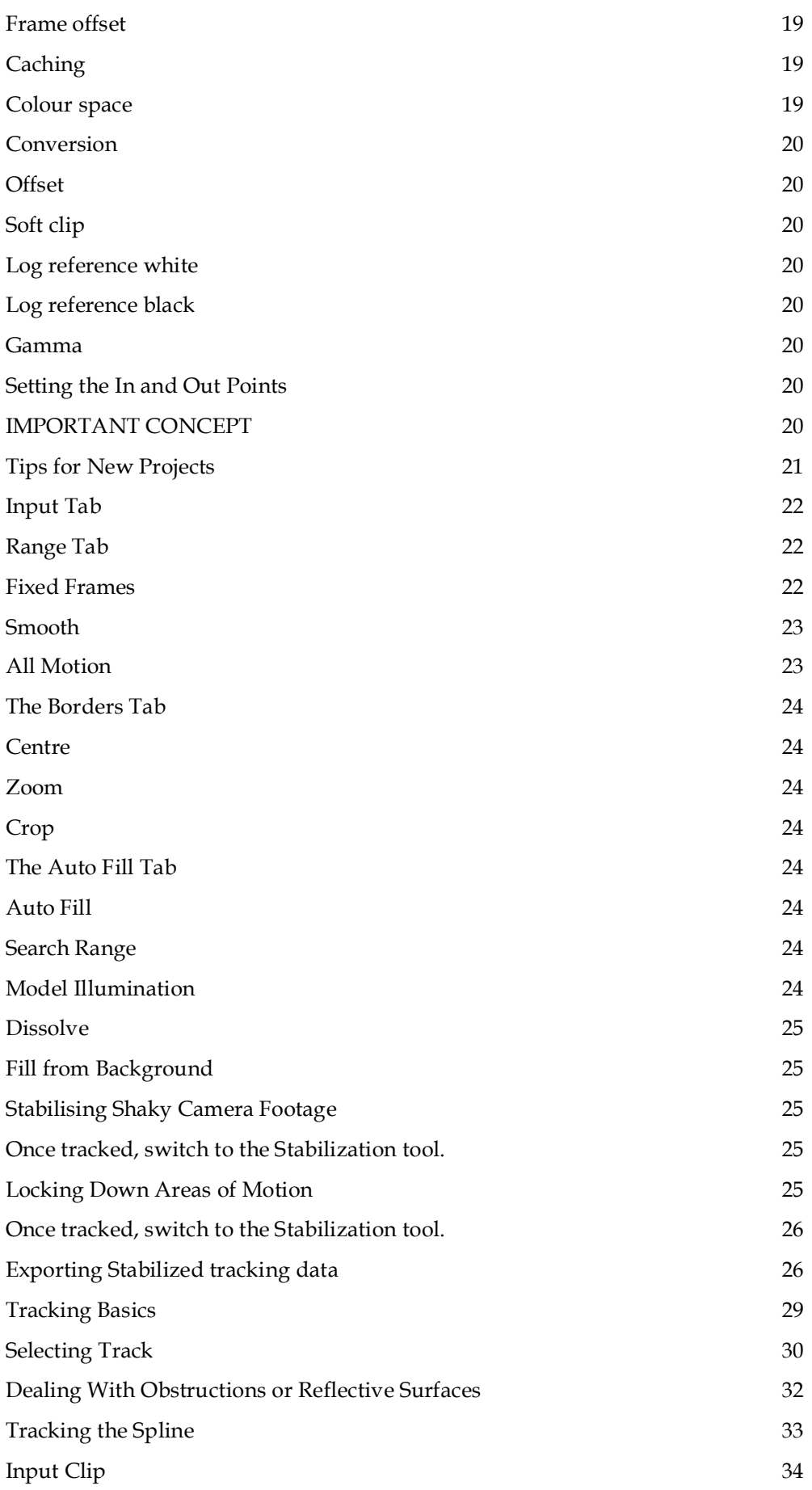

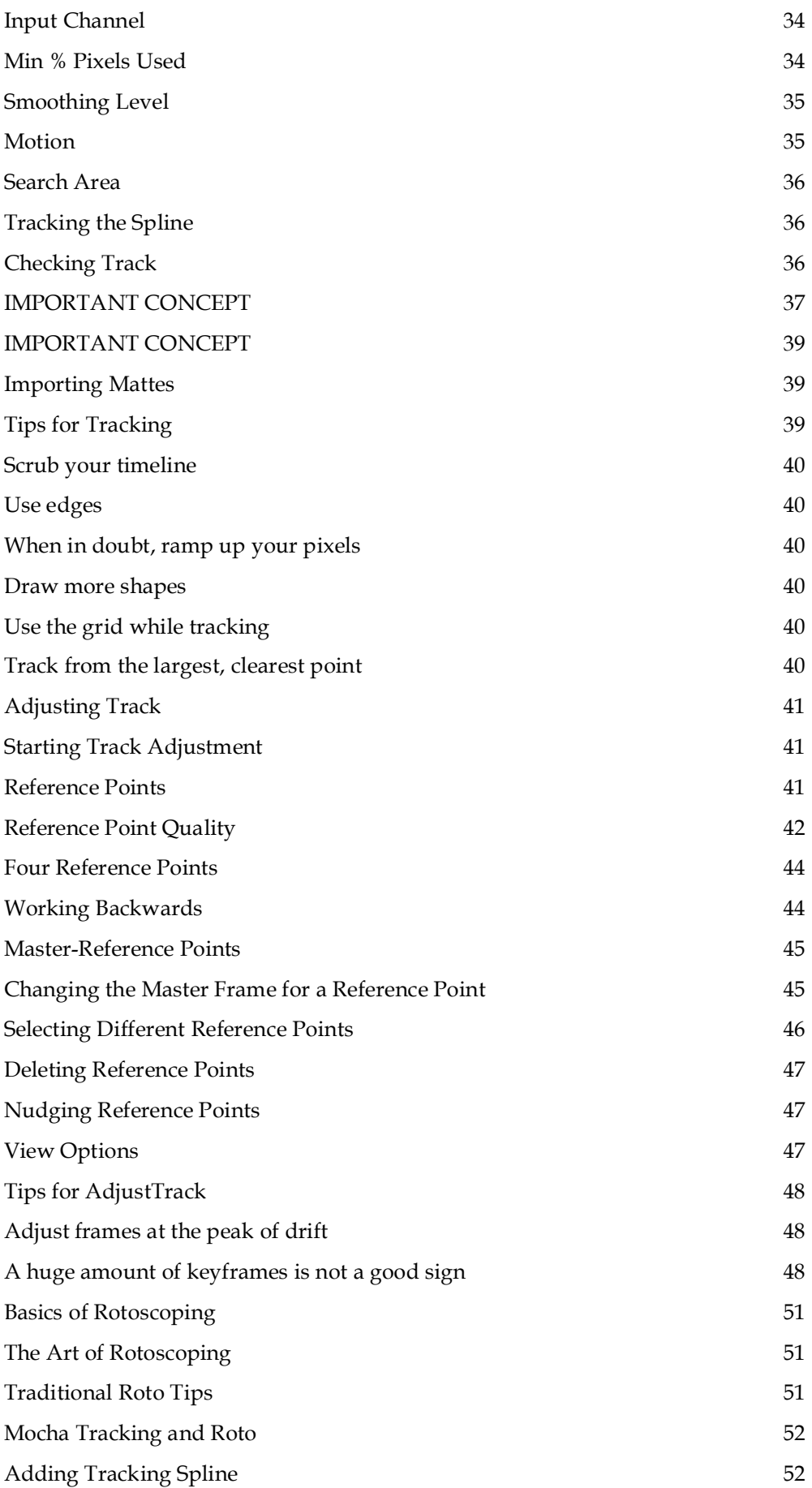

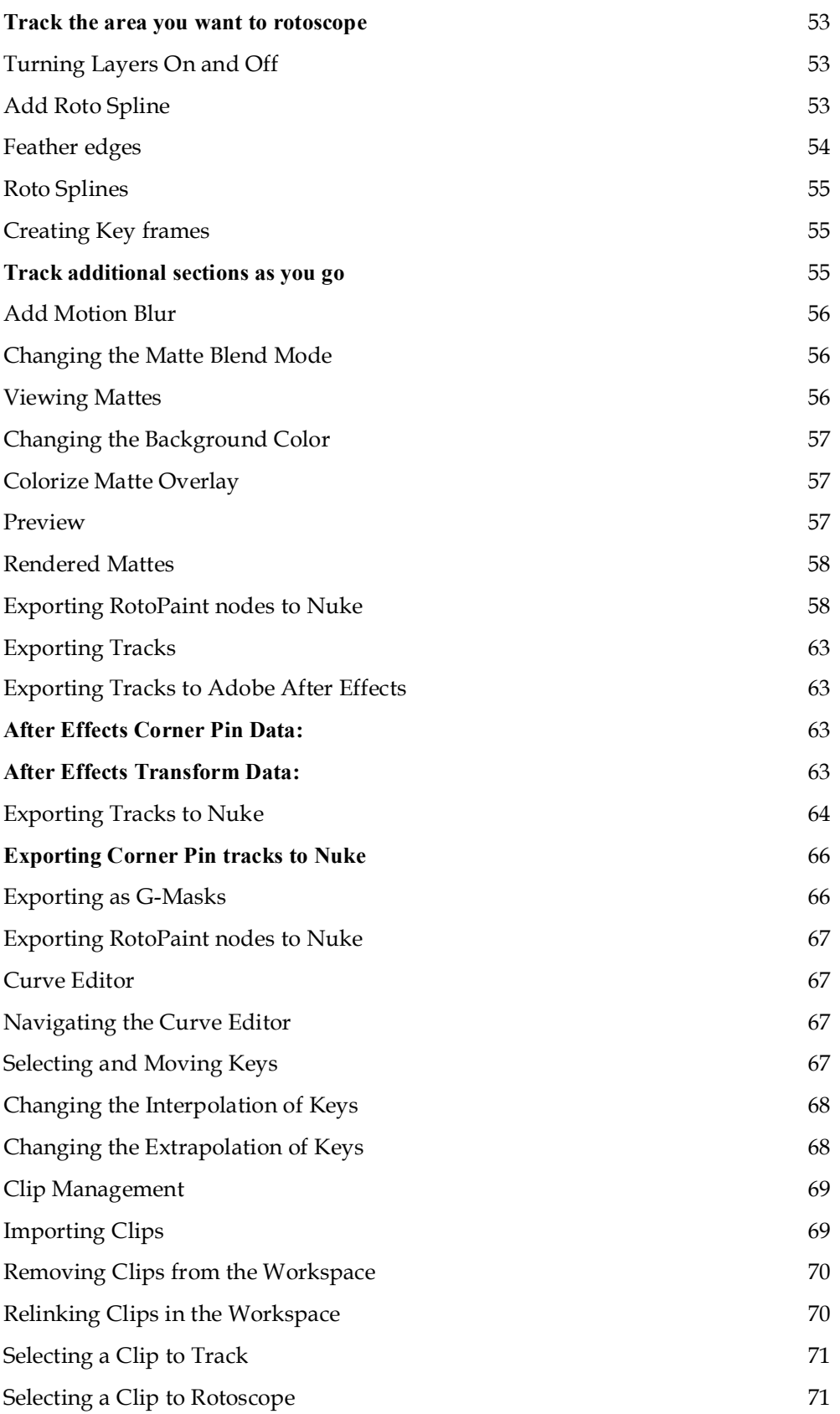